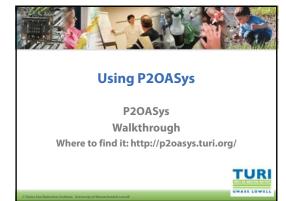

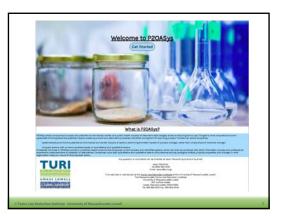

|      | Icome to the            | e found on the Ti |                  |  |
|------|-------------------------|-------------------|------------------|--|
| Name | F2OA5ys Format          | SDS Format        | Remove           |  |
| Aste | summert Score Summary   | Comp              | ark Entered Data |  |
|      | Upload A Chemical/Produ | et To the P20AS   | ys Database      |  |
|      | Upload A Mixture To     | the P2OASys Bo    | tabase           |  |
|      | Export Rota to CSV      | Impo              | t Data from CSV  |  |
|      | All should be           | ictory Materix    |                  |  |

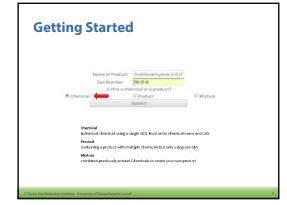

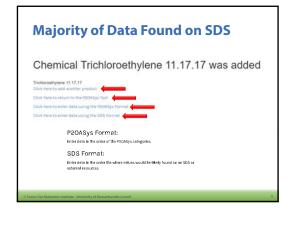

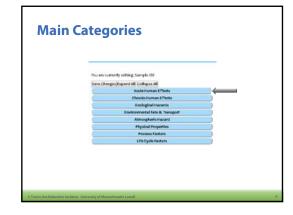

| You are currently editing Trichlorpethylone<br>CAS 79-01-6 |                                                                                                    |                              |      |
|------------------------------------------------------------|----------------------------------------------------------------------------------------------------|------------------------------|------|
| Save Charges, Expand All, Collepse All                     |                                                                                                    |                              |      |
| Assta Furman Effects                                       | 0                                                                                                    |                              |      |
| Initialiation Toxicity                                     | 0                                                                                                    |                              |      |
| Crel Toxicity                                              |                                                                                                    |                              |      |
| Dermal Toxicity                                            |                                                                                                    | Cermal Instation             |      |
| Respiratory Initation                                      | Units                                                                                                    | Value                        | Soor |
| Dermal Irritation                                          | Key Pheases                                                                                                    | Evidence in humans or anim • | - 15 |
| Eyelimitation                                              | GHS Category Level                                                                                                    | 10,2                         | 6    |
| Exposure Limits                                            | OHS H PRAIses                                                                                                    | H315 •                       | - 5  |
| IDLH .                                                     |                                                                                                    | Eye initiation               |      |
| Figuith.                                                   | (C)                                                                                                    | Exposure Limits              |      |
|                                                            | Contraction of the local sectors of the local sectors of the local secto | IDLH                         |      |
|                                                            | 6                                                                                                    | Finalth                      |      |

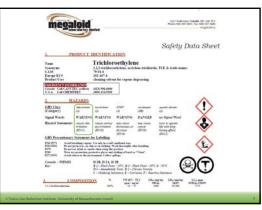

| Welcome to the P2OASys Tool!                                                          |
|---------------------------------------------------------------------------------------|
| Information P20ASys can be found on the TURI webpage bots.                            |
| Create New Assessment Load Rom P20ASys Database Name F20ASys Format RDS Format Remove |
| Iserels Cherrical (Enter Data) (Enter Data)                                           |
| Assessment Score Summary Compare Entered Data                                         |
| Upload A Chamic all Product To the P20ASys Database                                   |
| Upload A Mixture To the P20ASys Database                                              |
| ( Report Data to CSV ) ( Report Data from CSV )                                       |
| Hispard Score Matrix                                                                  |

E

| Where to | find it- | P2OASys | Format |
|----------|----------|---------|--------|
|----------|----------|---------|--------|

| ty                               | Sections 2, 11                                                          |           |
|----------------------------------|-------------------------------------------------------------------------|-----------|
| icity                            | Sections 2, 8, 11, 16 (NFPA Health)                                     |           |
| oxicity                          | Sections 2, 12                                                          |           |
| tal Fate & Transport             | Sections 2, 12 (www.pbtprofiler.com)                                    |           |
| c Hazard                         | Section 2, 12, 15                                                       |           |
| perties                          | Section 2, 5, 9, 10, 16                                                 |           |
| tors                             | Specific to Process/Expert Judgement (For Activity 1- Use Scenarios)    |           |
| ocess                            | Technical Data Sheet(TDS)/Expert Judgement<br>Scenarios/TDS summarized) | (For Acti |
|                                  |                                                                         |           |
|                                  |                                                                         |           |
|                                  |                                                                         |           |
|                                  |                                                                         |           |
| © Toxics Use Reduction Institute | Iniversity of Massachusetts Lowell                                      | 10        |
|                                  |                                                                         |           |

## <section-header><section-header><section-header><section-header><section-header><section-header>

| Expand All Collepse All<br>You are currently editing: Sample Chemical |                         |                             |          |
|-----------------------------------------------------------------------|-------------------------|-----------------------------|----------|
|                                                                       |                         |                             |          |
| Save Charges                                                          |                         |                             |          |
| SECTION 2: Hazards identification                                     |                         |                             |          |
| SECTION 5: Firefighting measures                                      |                         |                             |          |
| SECTION & Exposure controls/personal protection                       |                         |                             |          |
| SECTION In Physical and chemical properties                           | SECTION                 | B Physical and oberrical pr | operties |
| pH                                                                    | _                       | płi                         |          |
| Consilvity                                                            | Units                   | Value                       |          |
| Dior                                                                  | pH uelts<br>Key Physics |                             |          |
| Volatile organic compound                                             | Kay Pfeases             | and the second second       | •        |
| Vapor pressure                                                        |                         | Consilvity                  |          |
| Flash point: liquid                                                   |                         | Ddor                        |          |
| Section 10. Stability and reactivity                                  |                         | Volatile organic compound   |          |
| SECTION 11-Textoological Information                                  |                         | Vapor pressure              |          |
| SECTION 12: Ecological Information                                    |                         | Flash point liquid          |          |
| SECTION 13: Disposal considerations                                   |                         |                             |          |
| SECTION 15: Regulatory Information                                    |                         |                             |          |
| SECTION 16: Other Information                                         |                         |                             |          |
| External Resources                                                    |                         |                             |          |
| Expert judgement                                                      |                         |                             |          |
| Technical Data Sheet                                                  |                         |                             |          |

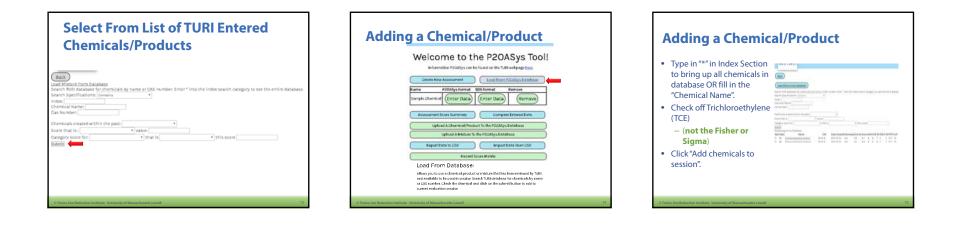

| 04         Exclusionallyziner, Series         79-04-6         200-09-0         No.         8.0         8.0         8.0         8.0         8.0         8.0         8.0         8.0         8.0         8.0         8.0         8.0         8.0         8.0         8.0         8.0         8.0         8.0         8.0         8.0         8.0         8.0         8.0         8.0         8.0         8.0         8.0         8.0         8.0         8.0         8.0         8.0         8.0         8.0         8.0         8.0         8.0         8.0         8.0         8.0         8.0         8.0         8.0         8.0         8.0         8.0         8.0         8.0         8.0         8.0         8.0         8.0         8.0         8.0         8.0         8.0         8.0         8.0         8.0         8.0         8.0         8.0         8.0         8.0         8.0         8.0         8.0         8.0         8.0         8.0         8.0         8.0         8.0         8.0         8.0         8.0         8.0         8.0         8.0         8.0         8.0         8.0         8.0         8.0         8.0         8.0         8.0         8.0         8.0         8.0         < |
|----------------------------------------------------------------------------------------------------|
| IM         Acctance         67-64-1         202-09-19         No.         4.3         5.8         5.7         2         D         2         D         1         M         D         D         D         D         D         D         D         D         D         D         D         D         D         D         D         D         D         D         D         D         D         D         D         D <thd< th=""> <thd< th="">         D         <thd< th=""></thd<></thd<></thd<>                                                      |
| 0         Dataschum hydroxidat         1019-59-0         2007-69-31         No.         400         60         107         5         4         3         2           10         Sadium hydroxidat         1019-59-0         2007-69-31         No.         406         60         107         5         4         6         2         2           10         Sadium hydroxidat         1019-79-0         2007-69-31         No.         46         5         4         6         2         10         6         2         10         6         2         10         6         2         10         6         2         10         6         10         5         4         6         2         10         6         2         10         6         2         10         6         2         10         6         2         10         6         2         10         6         2         10         6         2         10         6         2         10         6         2         10         6         2         10         6         8         8         8         1         10         10         10         10         10         10         10         <                                                     |
| 10         Softwarn ingenation         1307.752         202.06.31         no.         38         6.3         10.4         6.3         2.1         6.4         3.2         2.1         6           11         ML33.2007         400.9664         202.0673         No.         38         6.3         10.4         6.3         2.1         6           11         ML33.2007         40.96564         202.06743         No.         38         6.2         12.6         6           12         B.         A.Togati Abachal         500.964         202.0649         No.         4.3         5.0         8         8.4         8.4         8.4         1.6         1.6         1.6         1.6         1.6         1.6         1.6         1.6         1.6         1.6         1.6         1.6         1.6         1.6         1.6         1.6         1.6         1.6         1.6         1.6         1.6         1.6         1.6         1.6         1.6         1.6         1.6         1.6         1.6         1.6         1.6         1.6         1.6         1.6         1.6         1.6         1.6         1.6         1.6         1.6         1.6         1.6         1.6         1.6         1.6               |
| B         ML322-portraffuezolation:         400-58-6         200-08-31         No.         43         58         6         2         2         D         6           D         B:n:tpi:Alsohal         D00-58-6         200-08-31         No.         43         5.0         6         2         2         D         6           D         B:n:tpi:Alsohal         D00-58-6         200-08-31         No.         43         5.0         6         2         2         D         6           D         B:n:tp:Alsohal         D00-58-6         200-08-31         No.         43         5.0         6         2         2         D         6           D:n:tp:Alsohal         D00-54-5         200-08-31         No.         43         5.0         6         2         2         D         6         10         No.         10         No.         10         No.         10         No.         10         10         No.         10         10         No.         10         10         No.         10         10         No.         10         No.         10         10         No.         10         10         10         10         10         10         10 <td< td=""></td<>                           |
| ID         Benergializabili         IDO-51-6         2007-08-16         No.         A.3         S.0         8         A         8         A         2           IN         Benergializabili         IDO-51-6         2007-09-16         No.         A.3         S.0         8         A         8         A         2           IN         Benergializabili         IDO-51-6         2007-09-16         No.         S.0         8         A         8         A         2           IN         Benergializabili         IDO-51-6         2007-09-16         No.         S.0         8         A         8         7         IO         3           IN         Benergializabili         IDO-51-6         2007-09-16         No.         A7         S.8         8         S         2         2           20         Transtal-2.01chizecettyleine         IS4-60         2007-09-18         No.         30         S.8         6         2         2         2                                                                                                    |
| B         n.Propyl.Bromlide         106-04-5         2017-00-10         No         50         8.1         8         8         7         10         3           B         N:methylic-pyrolidane         \$972-50-4         207-60-80         No         47         5.8         8         2         2         2           20         Kraniz-Dichlocottlykine         156-60-5         2070-004         No         45         3         5.8         6         2         2                                                                                                    |
| 18         N:methyliz-gyrrolidane         \$72:50-4         2017-00-19         No         47         5.8         8         2         5         2           20         Trans-12-Dichloroethylene         156-60-5         2017-00-19         No         38         5.8         6         6         2         6         2         6         2         6         2         6         2         6         2         6         2         6         2         6         2         6         2         6         2         6         2         6         2         6         2         6         2         6         2         6         2         6         2         6         2         6         2         6         2         6         2         6         2         6         2         6         2         6         2         6         2         6         2         6         2         6         2         6         2         6         2         6         2         6         2         6         2         6         2         6         2         6         2         6         2         6         2         6         2 <t< td=""></t<>                                                                  |
| 0 20 Trans-12-Dichloroethylene 156-60-5 2017-00-10 No 30 5.8 6 6 2 6 2                                                                                                    |
|                                                                                                    |
|                                                                                                    |
| 21 trans-1-Chioro-3.3.3-triftuoro 2730-43-0 2007-00-19 No 37 5.6 4 4 6 10 4                                                                                                    |
| E 22 2-Butoxyethanol III-76-2 2007-00-00 No 40 5.1 9 6 2 4 3                                                                                                    |
|                                                                                                    |

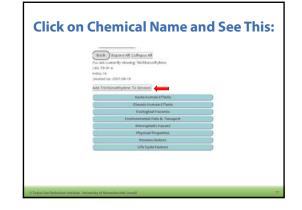

|                                                  |                                | trention dete           | inserist ur |
|--------------------------------------------------|--------------------------------|-------------------------|-------------|
| Back Export Category Scores<br>Export All Scores | _                              |                         |             |
| Expand All Collapse All                          | Hide                           | Hide                    |             |
| Categories                                       | Trichloroethyle<br>na 10.12.17 | Trichloroethyle<br>File |             |
| Acuta Human Effects                              |                                |                         | -0          |
| Chronic Human Effects                            |                                |                         | 0           |
| Ecological Hazards                               |                                |                         | -0          |
| Environmental Fata & Transport                   |                                | 7                       | -0          |
| Atmospheric Hazard                               |                                |                         | 0           |
| Physical Properties                              |                                | 10                      | 0           |
| Process Factors                                  | 0                              |                         | -0          |
| Life Cycle Factors                               |                                | 10                      | 0           |
| Product Score                                    | 0                              |                         |             |
|                                                  | 0                              |                         |             |

E

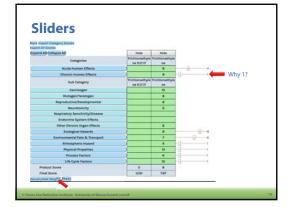

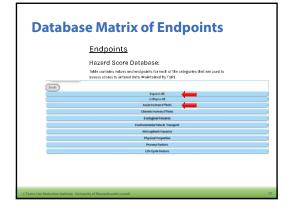

|                                                                                                    |                                                                                                    |                                                                                                    |                                                                                                    | -                                                                                                    |                                                                                                    |                                                                                                   |
|----------------------------------------------------------------------------------------------------|----------------------------------------------------------------------------------------------------|----------------------------------------------------------------------------------------------------|----------------------------------------------------------------------------------------------------|----------------------------------------------------------------------------------------------------|----------------------------------------------------------------------------------------------------|---------------------------------------------------------------------------------------------------|
|                                                                                                    |                                                                                                    |                                                                                                    |                                                                                                    |                                                                                                    |                                                                                                    |                                                                                                   |
|                                                                                                    |                                                                                                    |                                                                                                    |                                                                                                    |                                                                                                    |                                                                                                    |                                                                                                   |
| the second second second second second second second second second second second second second second second se                                                                                                    | Im.                                                                                                    | h=                                                                                                    | test future i finan                                                                                                    |                                                                                                    |                                                                                                    |                                                                                                   |
|                                                                                                    | 2. Sugar                                                                                                    |                                                                                                    |                                                                                                    |                                                                                                    |                                                                                                    |                                                                                                   |
| Address Taxat                                                                                                    | frank and longers land                                                                                                    |                                                                                                    |                                                                                                    |                                                                                                    |                                                                                                    |                                                                                                   |
| Design of the local division of the local division of the local di | ralaccest.                                                                                                    |                                                                                                    |                                                                                                    | 21                                                                                                    | 14                                                                                                    | 10                                                                                                |
| Internation Contract                                                                                                    | agestimation .                                                                                                    | and the second second s |                                                                                                    | man of the law                                                                                                    | Ton P Land                                                                                                    | 100100                                                                                            |
|                                                                                                    | Las De competition                                                                                                    |                                                                                                    |                                                                                                    |                                                                                                    |                                                                                                    |                                                                                                   |
|                                                                                                    |                                                                                                    |                                                                                                    | 410                                                                                                    |                                                                                                    | #15<br>                                                                                                    |                                                                                                   |
| and heads                                                                                                    | and a lot                                                                                                    |                                                                                                    | Park lost and an atom                                                                                                    |                                                                                                    |                                                                                                    |                                                                                                   |
| and Trailing                                                                                                    | the Report                                                                                                    | Differiil untrati                                                                                                    |                                                                                                    | Entrol Laborat                                                                                                    | Test ( conditions)                                                                                                    | 0001-000                                                                                          |
|                                                                                                    | 00.1 Bank                                                                                                    |                                                                                                    | 000                                                                                                    | 1000 Lines                                                                                                    | 110.000                                                                                                    | 100                                                                                               |
|                                                                                                    | alligatio                                                                                                    | 1                                                                                                    |                                                                                                    | And an and a set of the sector of the sector | and the second second se                                                                                                    |                                                                                                   |
|                                                                                                    | No. Water                                                                                                    | Contraction of the                                                                                                    | Ballat                                                                                                    | The second second second                                                                                                    | The all shares of the                                                                                                    | Name and A                                                                                        |
|                                                                                                    | Dig Base                                                                                                    | the second second same of the                                                                                                    | Big to basing                                                                                                    | Description and any                                                                                                    | The a carbon with the                                                                                                    | Property surface                                                                                  |
|                                                                                                    | an internal and                                                                                                    |                                                                                                    |                                                                                                    | and the second division of the second division of the second divisio |                                                                                                    |                                                                                                   |
| -                                                                                                    |                                                                                                    | bui advelag anayoto ine arabida<br>antegate radio, sa matali dari,<br>anti-ficari dandhai                                                                                                    | Reference for the second designed of the second designed of the seco | Table 1 & Sulling of States, August 1 & States, August 1 & Sulling and States, August 1 & Sulling and States, August 1 & Sul | Particular Register and an analysis of the second second s | Strate and a second                                                                               |
| Registering Belleting                                                                                                    | antellana                                                                                                    |                                                                                                    | 410                                                                                                    | 11.000                                                                                                    | Address of the second                                                                                                    | 1000                                                                                              |
| Brighting Mining                                                                                                    | attingsted                                                                                                    | Not Applied to 201 particulated                                                                                                    |                                                                                                    |                                                                                                    |                                                                                                    |                                                                                                   |
|                                                                                                    | and constrained and                                                                                                    | 845                                                                                                    |                                                                                                    |                                                                                                    |                                                                                                    |                                                                                                   |
| for a failure                                                                                                    | Ny Nexa                                                                                                    | Nor-selicity, stoppic bits makely,<br>eningetic cultur, to iteriaed data<br>articles: doubted                                                                                                    | Educial Roman and a limit down<br>objet or the monable downloads<br>offices                                                                                                    | entire condition de la terrativa d'activa de la<br>la terrativa                                                                                                    | Entires in humans a settende alson<br>excenditio dei tertoine ortecto, terteri                                                                                                    | Antibig harms and an<br>data ar briannaither in<br>Indexe ar practice des<br>Ration, income       |
|                                                                                                    | attribut.                                                                                                    |                                                                                                    |                                                                                                    | 5,1                                                                                                    | -                                                                                                    |                                                                                                   |
|                                                                                                    | date in Present                                                                                                    |                                                                                                    |                                                                                                    |                                                                                                    | 451                                                                                                    |                                                                                                   |
| 0,000,000                                                                                                    | Ry Mesos                                                                                                    | Nor-Infoling Adaptic Arts analytic<br>anisografic modes, to the set of data<br>particle (set) Readies.                                                                                                    | Extensioners entropy does<br>algebra more alle systematic<br>alles                                                                                                    | Antiona in human, ar solnak ultan<br>rektoren dik oprikterise alter, initet<br>sekologi                                                                                                    | Relation in Numeric and ends when<br>an excellent address of Persons Relations<br>from single an expectant represent, Million                                                                                                    | Eacling & and the sector<br>rates an inframediate in<br>other composition. But<br>rearrange. Note |
|                                                                                                    |                                                                                                    |                                                                                                    |                                                                                                    | #1127                                                                                                    | ***                                                                                                    | 10.0                                                                                              |
| Rec Millerine                                                                                                    |                                                                                                    |                                                                                                    |                                                                                                    |                                                                                                    |                                                                                                    |                                                                                                   |
|                                                                                                    |                                                                                                    |                                                                                                    |                                                                                                    | 1.4                                                                                                    |                                                                                                    |                                                                                                   |
| Received and the second second |                                                                                                    | 100                                                                                                    |                                                                                                    |                                                                                                    |                                                                                                    |                                                                                                   |
| Epic Malantas<br>Esperante (1995)<br>Esperante (1995)                                                                                                    |                                                                                                    |                                                                                                    |                                                                                                    |                                                                                                    | 1                                                                                                    |                                                                                                   |
| Received and the second second | Unit in August<br>Unit ( Unigen Land<br>Also North Langer<br>Also Strategiese Land<br>Unit ( United Strategiese Land<br>Unit ( United Strategiese Land | 10                                                                                                    | 1                                                                                                    |                                                                                                    | 14<br>1<br>10<br>1<br>1<br>1                                                                                                    |                                                                                                   |

11/15/2017

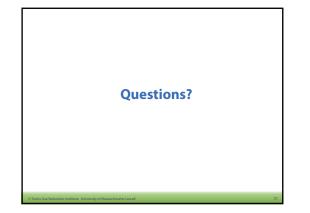